# **Aktuelles von Syngenta Zulassungsstand im Rasen**

Oktober 2022

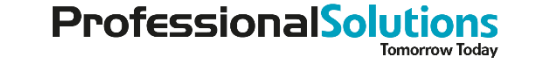

syngenta

Classification: Internal Use Only

## **Übersicht Zulassungsstand im Rasen Deutschland 2022-2025**

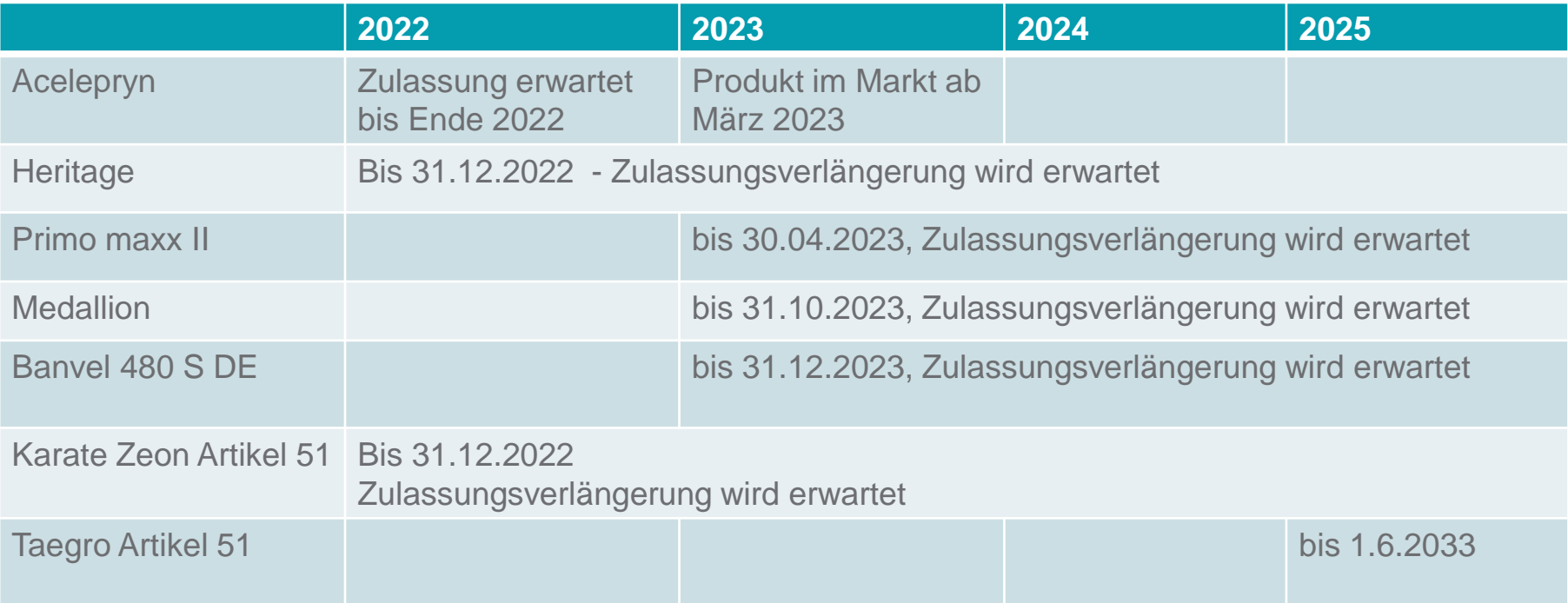

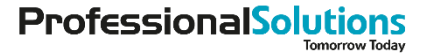

## **Nachhaltigkeitsrichtlinie der EU (Sustainable use directive = SUD)**

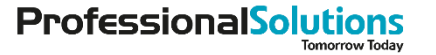

# **Ziele der SUD im Rahmen des "Green Deals" /Farm to Fork-Strategy Ziel 1**

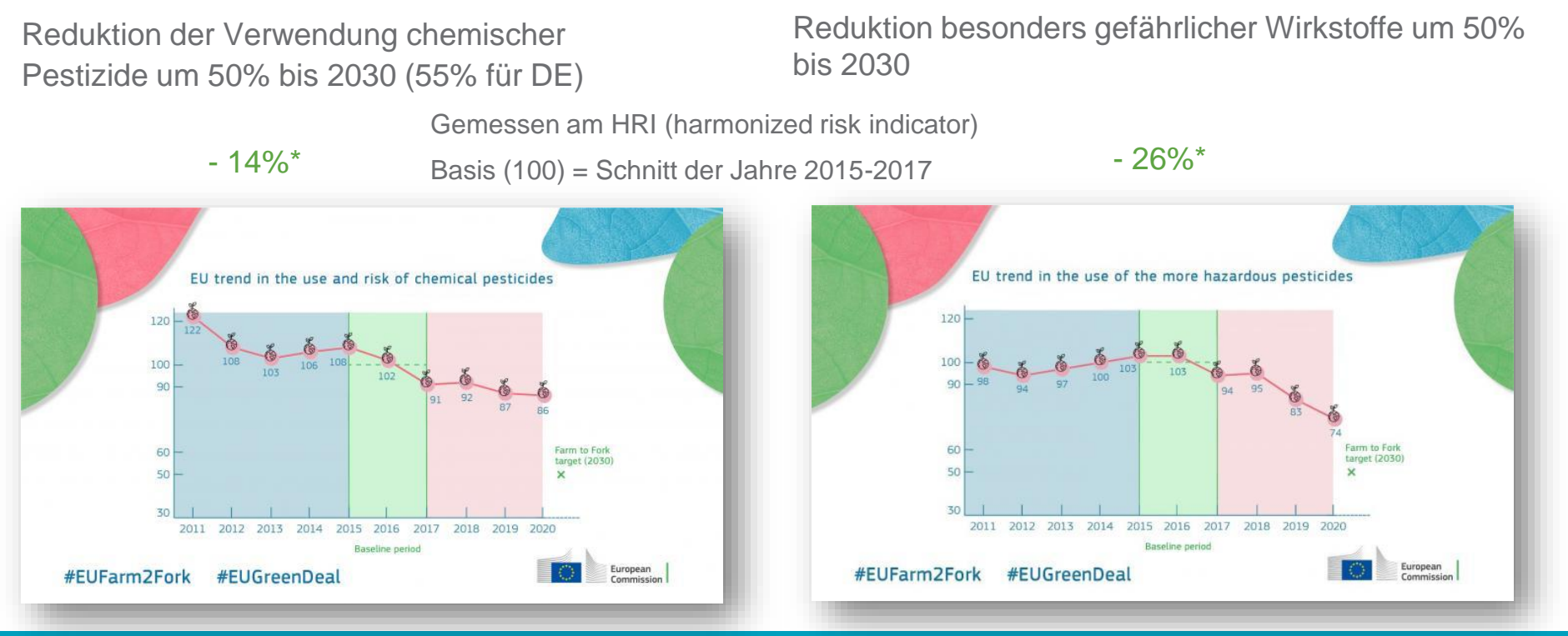

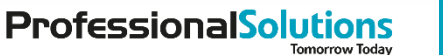

syngenta

## **Ziele der SUD im Rahmen des Green Deals/Farm to Fork-Strategy**

### **Ziel 2**

Verbesserung der Verfügbarkeit von Überwachungsdaten zur Anwendung und Verwendung von Pflanzenschutzmitteln durch

- die Einrichtung und Nutzung unabhängiger Beratungsdienste √ I
- − **die Umsetzung der IPS-Vorschriften in den landwirtschaftlichen Betrieben anhand des elektronischen Registers für den integrierten Pflanzenschutz und die Verwendung von Pflanzenschutzmitteln**
- − die Inspektion der Anwendungsgeräte für berufliche Verwendung mittels spezieller Register√
- die Schulung für berufliche Verwender, Vertreiber und Berater √
- − **die Verwendung von Pflanzenschutzmitteln mittels eines elektronischen Registers.**

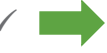

Ausbau der Offizialberatung?

Wird z.T. schon umgesetzt, aber nicht elektronisch

Spritzen TÜV √

Sachkunde Schulungen √

Wird noch nicht umgesetzt

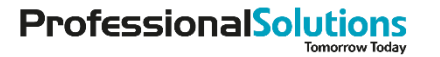

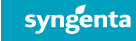

## **Ziele der SUD im Rahmen des Green Deals/Farm to Fork-Strategy**

### **Ziel 3**

Die verbesserte Umsetzung, Anwendung und Durchsetzung der Rechtsvorschriften in allen Mitgliedstaaten zur Verbesserung der Wirksamkeit und Effizienz der politischen Maßnahmen.

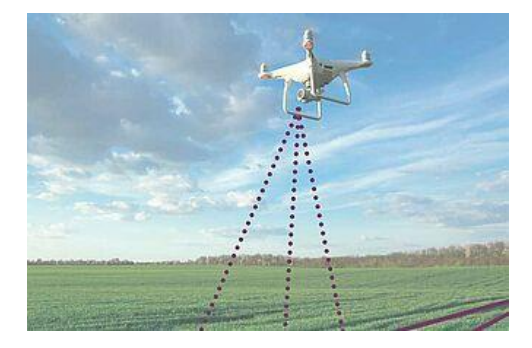

### **Ziel 4**

Unterstützung neuer Technologien wie die **Präzisionslandwirtschaft, die unter Verwendung von Satellitendaten** und - diensten darauf abzielt, die Verwendung und das Risiko von Pestiziden insgesamt zu verringern.

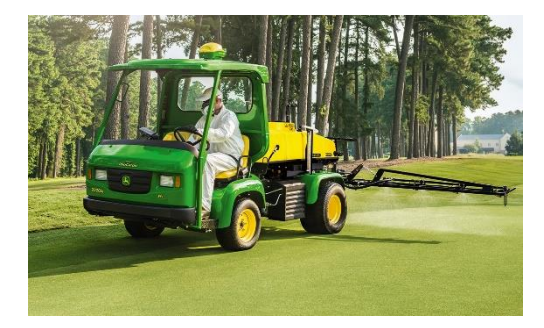

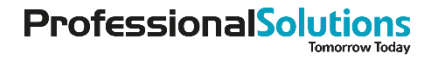

### **Verwendung von Pflanzenschutzmittel in sensitiven Gebieten**

- (1) Die Verwendung jeglicher Pflanzenschutzmittel ist in allen empfindlichen Gebieten und in einem Umkreis von drei Metern um diese Gebiete verboten. Diese Pufferzone von drei Metern darf nicht durch den Einsatz alternativer Risikominderungstechniken verringert werden.
- Die Mitgliedstaaten können angrenzend an empfindliche Gebiete größere verpflichtende Pufferzonen einrichten.
- (3) Abweichend von Absatz 1 kann eine von einem Mitgliedstaat benannte zuständige Behörde einem beruflichen Verwender die Verwendung eines Pflanzenschutzmittels in einem empfindlichen Gebiet für einen begrenzten Zeitraum gestatten, der ein genau festgelegtes Anfangs- und Enddatum hat und möglichst kurz, jedoch nicht länger als 60 Tage ist, sofern alle folgenden Bedingungen erfüllt sind:
- a) Es besteht nachweislich ein ernstes und außergewöhnliches Risiko der Ausbreitung von Quarantäneschädlingen oder invasiven gebietsfremden Arten;
- b) es gibt kein technisch machbares, alternatives Bekämpfungsverfahren mit geringerem Risiko zur Eindämmung der Ausbreitung von Quarantäneschädlingen oder invasiven gebietsfremden Arten

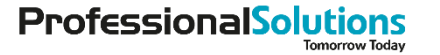

### **Was sind sensitive Gebiete ?**

a) ein von der Allgemeinheit genutztes Gebiet, z. B. einen öffentlichen Park oder Garten, Freizeit- oder Sportplätze oder einen öffentlichen Weg

b) ein überwiegend von einer gefährdeten Personengruppe (Kinder, Ältere, Behinderte Schutzbedürftige) genutztes Gebiet (Spielplatz, Altenheim, Krankenhaus)

c) menschliche Siedlungen (Umfeld, in dem Menschen leben und arbeiten)

d) ein städtisches Gebiet, das von einem Wasserlauf oder einer Wasserfläche bedeckt ist

e) nichtproduktive Flächen im Sinne der EU-Standards für den guten landwirtschaftlichen und ökologischen Zustand von Flächen

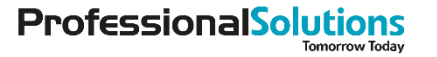

## **Was sind sensitive Gebiete?**

f) ein ökologisch empfindliches Gebiet

g) alle sonstigen nationalen, regionalen oder lokalen Schutzgebiete, die von den Mitgliedstaaten an das Verzeichnis der nationalen Schutzgebiete (CDDA) gemeldet wurden

- Natura 2000
- **Naturschutzgebiete**
- **Landschaftsschutzgebiete**
- Vogelschutzgebiete
- Wasserschutzgebiete
- FFH Gebiete

h) ein Gebiet, in dem durch die Überwachung von Bestäuberarten festgestellt wird, dass es eine oder mehrere Bestäuberarten beherbergt, die nach den europäischen Roten Listen als vom Aussterben bedroht eingestuft sind.

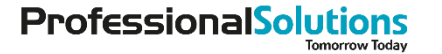

## **Konsequenzen Totalverbot von allen PSM in Schutzgebieten**

- Betrifft alle Arten von Naturschutzgebieten (ca. 3,5 mio ha in DE, ohne Grundwasserschutzgebiete) z.B. 50% der Fläche in NRW
- Betrifft alle Urbane Gebiete und menschliche Siedlungen (Öffentliches Grün, Parks, Gärten, Sportplätze), auch Haus- und Kleingärten
- Rasen:
	- Alle Sportflächen mit natürlichem Rasen sind davon betroffen (Golfrasen, Sportplätze, Bundesligaplätze, Trainingsplätze)
	- **Ausnahmegenehmigungen sind nicht möglich** (Keine Quarantänerreger bzw. Invasive Arten im Rasen)
- Haus & Kleingärten:
	- Die Mehrzahl der Hau- und Kleingärten darf nicht mehr behandelt werden, da sie innerhalb menschlicher Siedlungsgebiete liegen

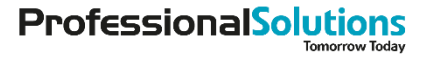

## **Zeitschiene SUD**

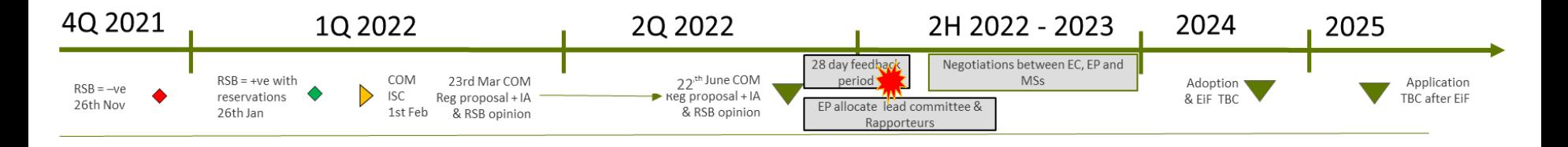

- Vorschlag wurde publiziert: 22. Juni 2022.
- Konsultationszeitraum endete am 19. September 2022
- Verhandlungen auf EU Ebene starten ab Oktober 2022 bis Ende 2023
- Änderungen und Adaptionen erfolgen in 2024
- **SUD tritt in Kraft ab 2025**

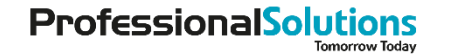

## **Mögliche Kompromisse**

- Rasen:
	- Anerkennung von Biologicals und Low risk Produkten
	- Risiko-Abschätzung für unterschiedliche Rasentypen erstellen
	- Neudefinition der §17-er Flächen für Gesamtdeutschland
	- Sportrasenflächen aus den §17-er Flächen herausnehmen, da nicht öffentlich zugänglich (Bundesligen).
- Offentliches Grün:
	- Anpassung der Sensitiven Gebiete auf schutzbedürftige Menschen (Kinderspielplätze, Altenheime, Krankenhäuser)
- Schutzgebiete:
	- Regionale Entscheidung was ein Schutzgebiet ist, das ohne PSM - Maßnahmen auskommen kann

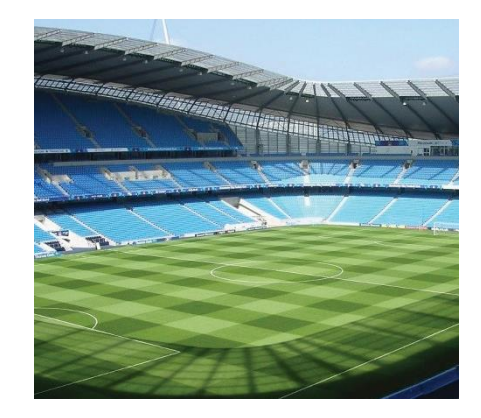

syngenta

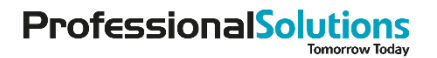

## **Aktuelle Aktionen**

- Betroffene Verbände wurden informiert vom Industrieverband Agrar (Anfang August)
- Verbände formulierten Positionspapiere Kommentierungsphase auf EU-Ebene läuft bis 19. September√
- **Nationaler Dialog:** Greenkeeper Verband mit DFL/DFG
	- Verbände schließen sich zusammen (z.B. Golfrasen/Sportrasen/Rollrasen) zwecks gegenseitiger Information und Mobilisation
- **Internationaler Dialog:** Greenkeeper Verbände DE mit NL, ES und FR
	- Verbände setzen sich mit den Verbänden ihrer Nachbarländer auseinander zwecks gegenseitiger Information und Mobilisation
- Verbände informieren ihre Mitglieder über den Prozess und die Konsequenzen

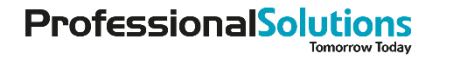

### **Unsere Webseite ……. [www.syngenta.turf.de](http://www.syngenta.turf.de/)**

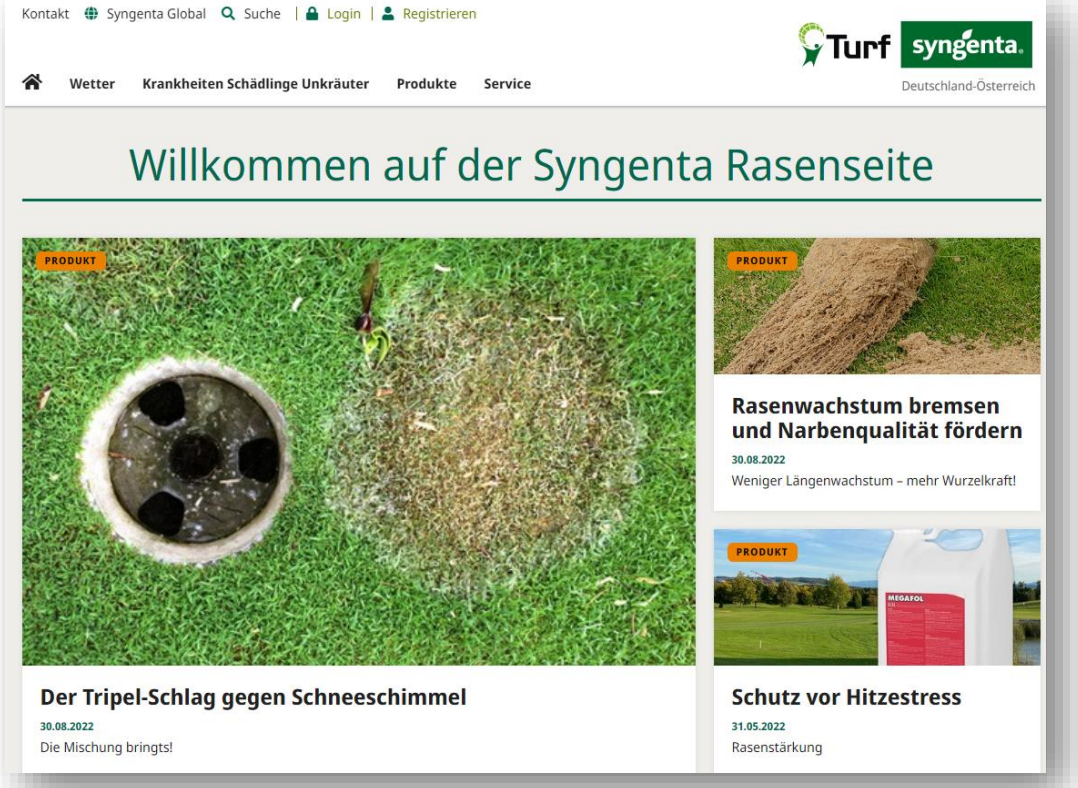

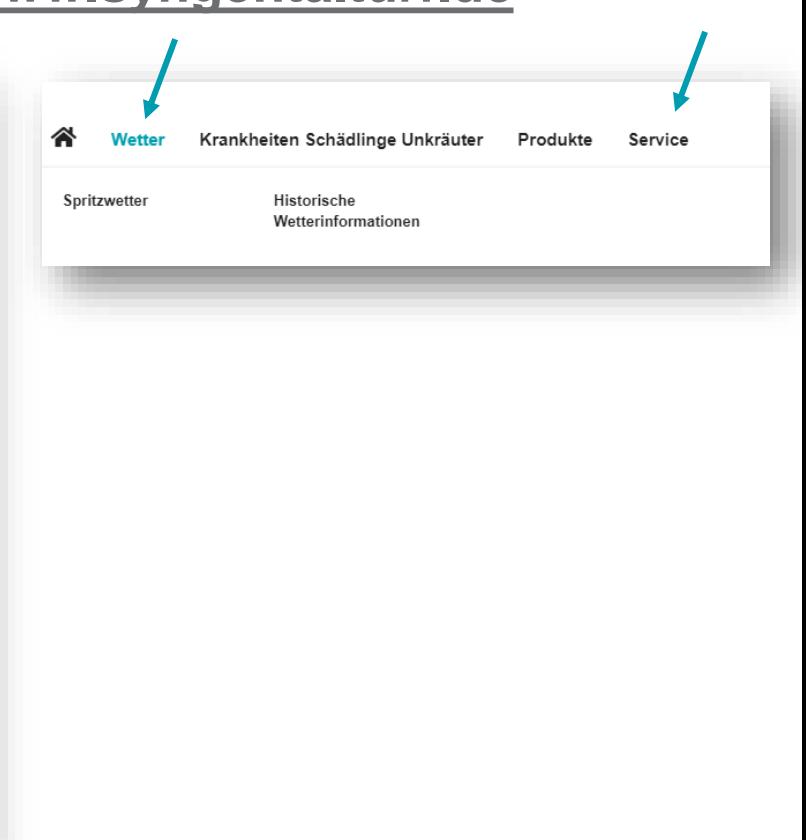

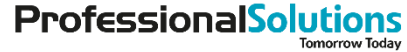

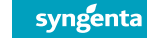

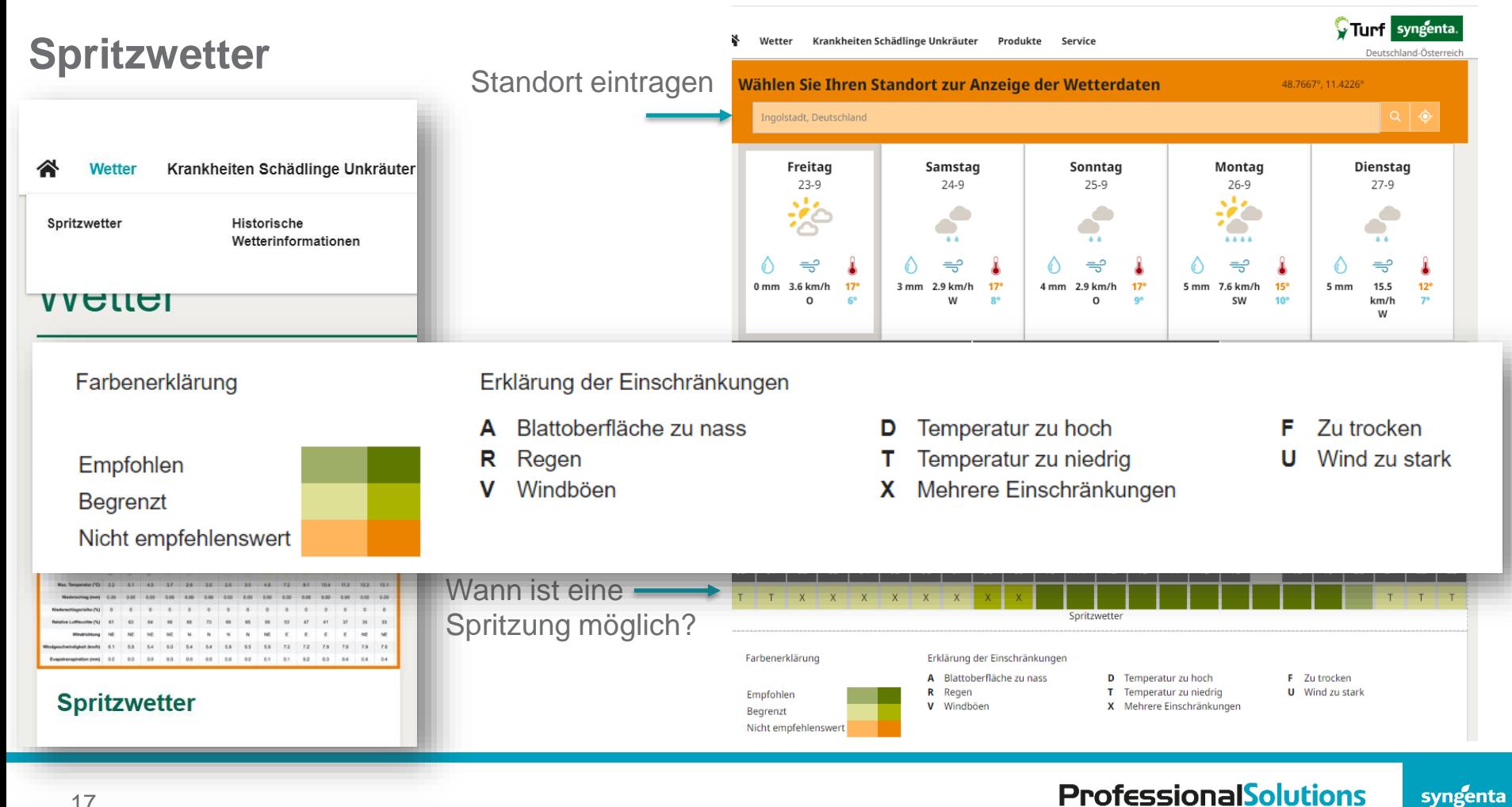

**Tomorrow Todav** 

17

### **Landkarte der Krankheiten Krankheitsrisiken im Rasen**

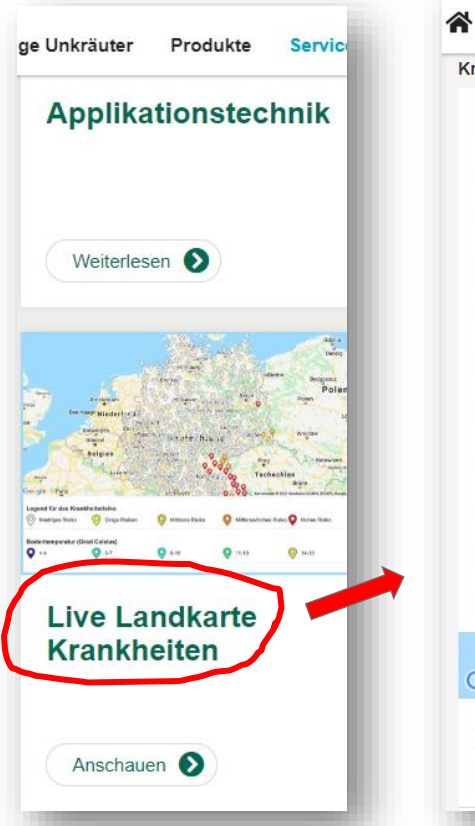

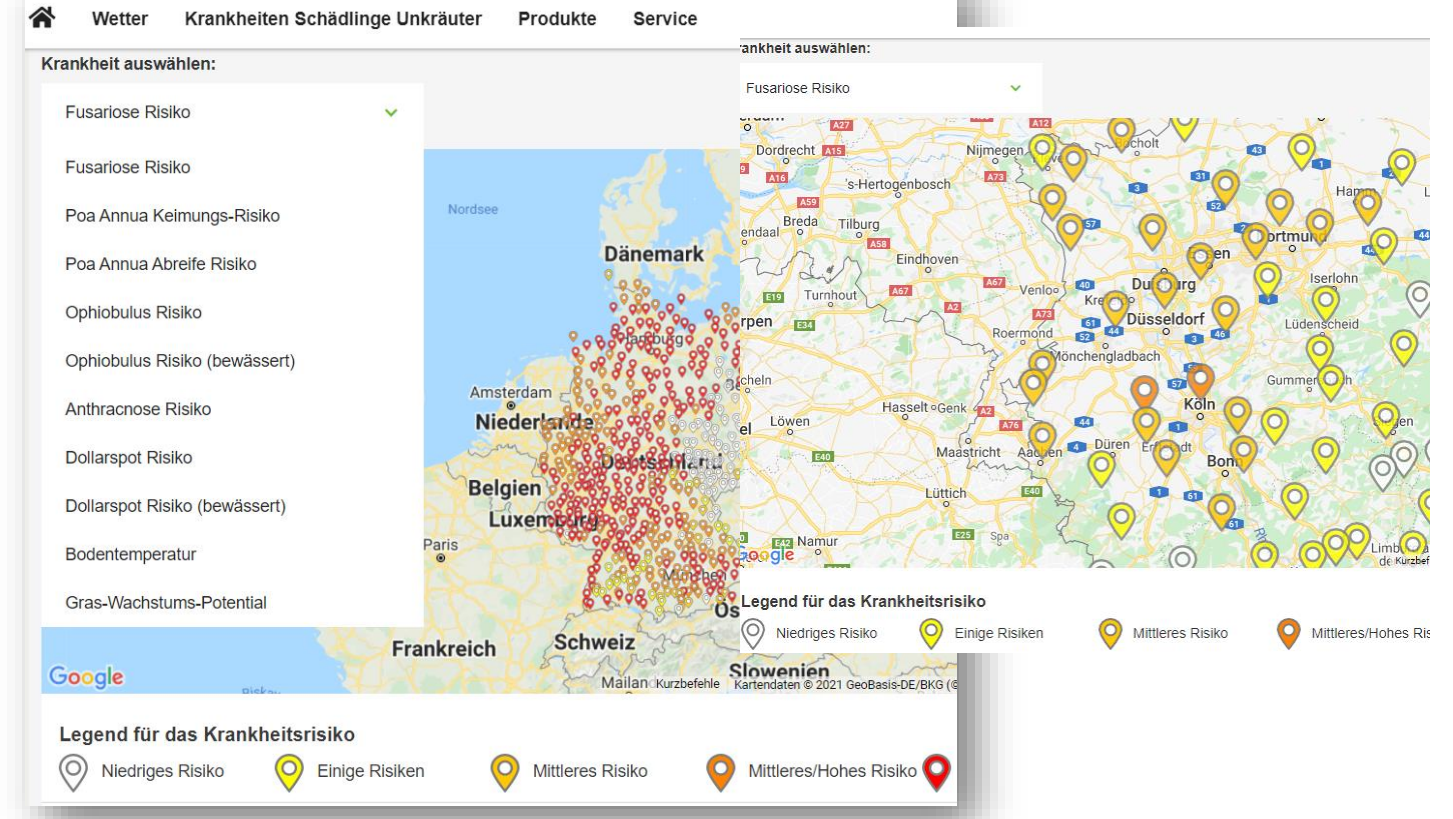

**Professional Solutions Tomorrow Todav** 

syngenta

### **Wetter und Services**

Wetter

Krankheiten Schädlinge Unkräuter Produkte

Home » Wetter

## Wetter

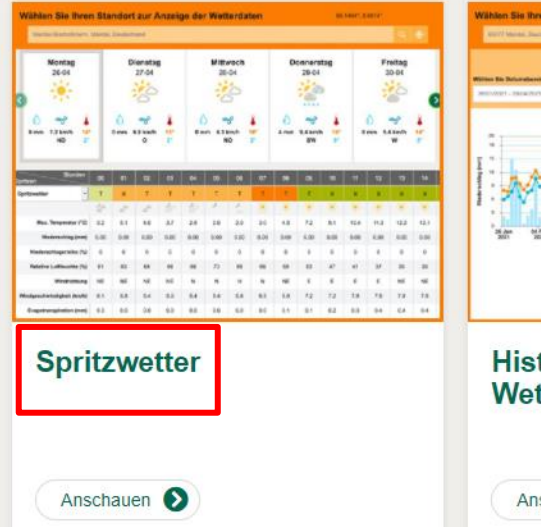

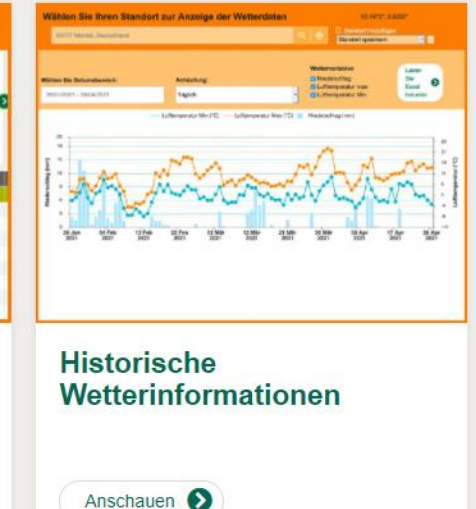

Service

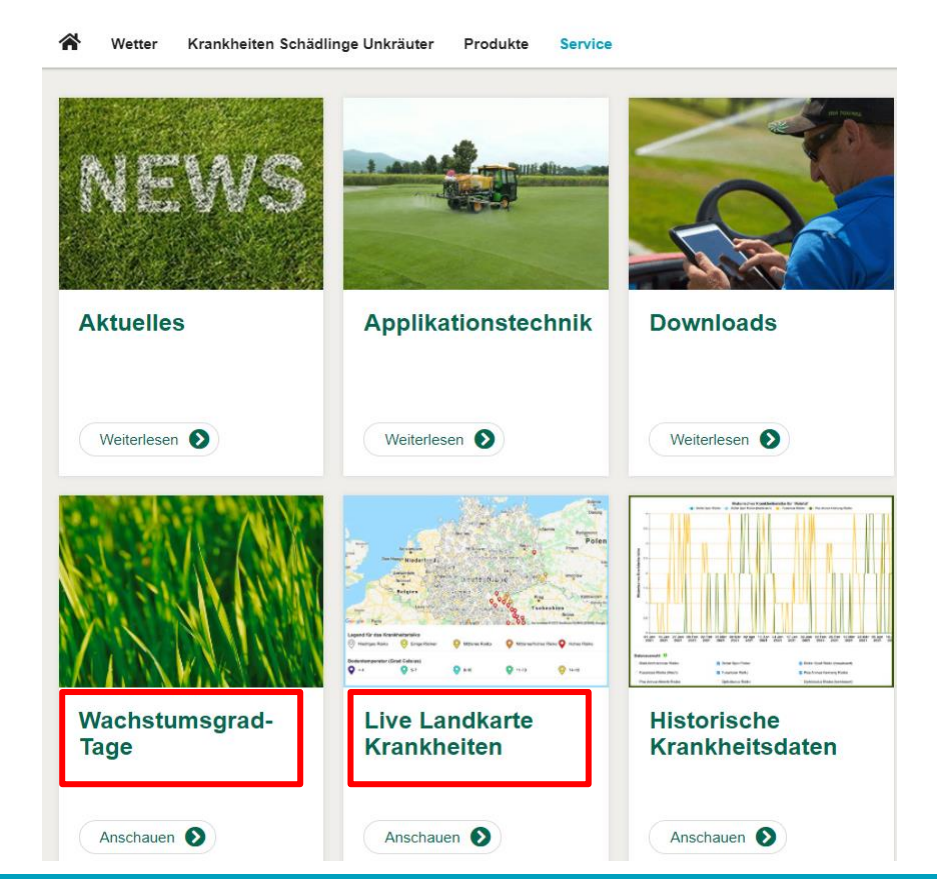

**ProfessionalSolutions Tomorrow Today** 

syngenta

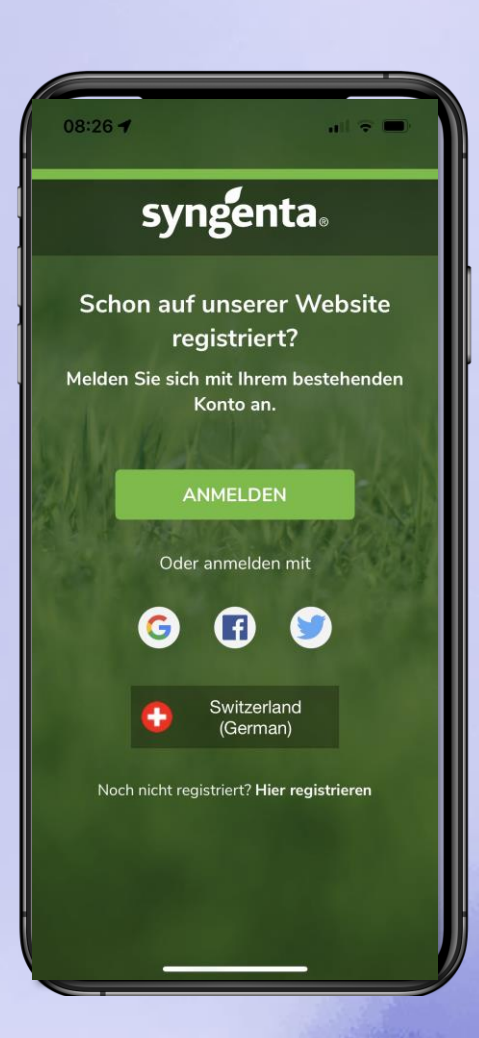

# **Syngenta Turf App**

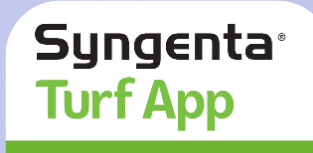

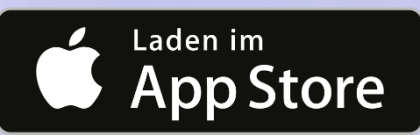

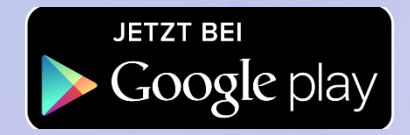

**Kompatibilität: iPhone erfordert iOS 13.0 oder höher**

**Kompatibilität: Android erfordert 9.0 oder höher**

## **Anmelden/Konto erstellen**

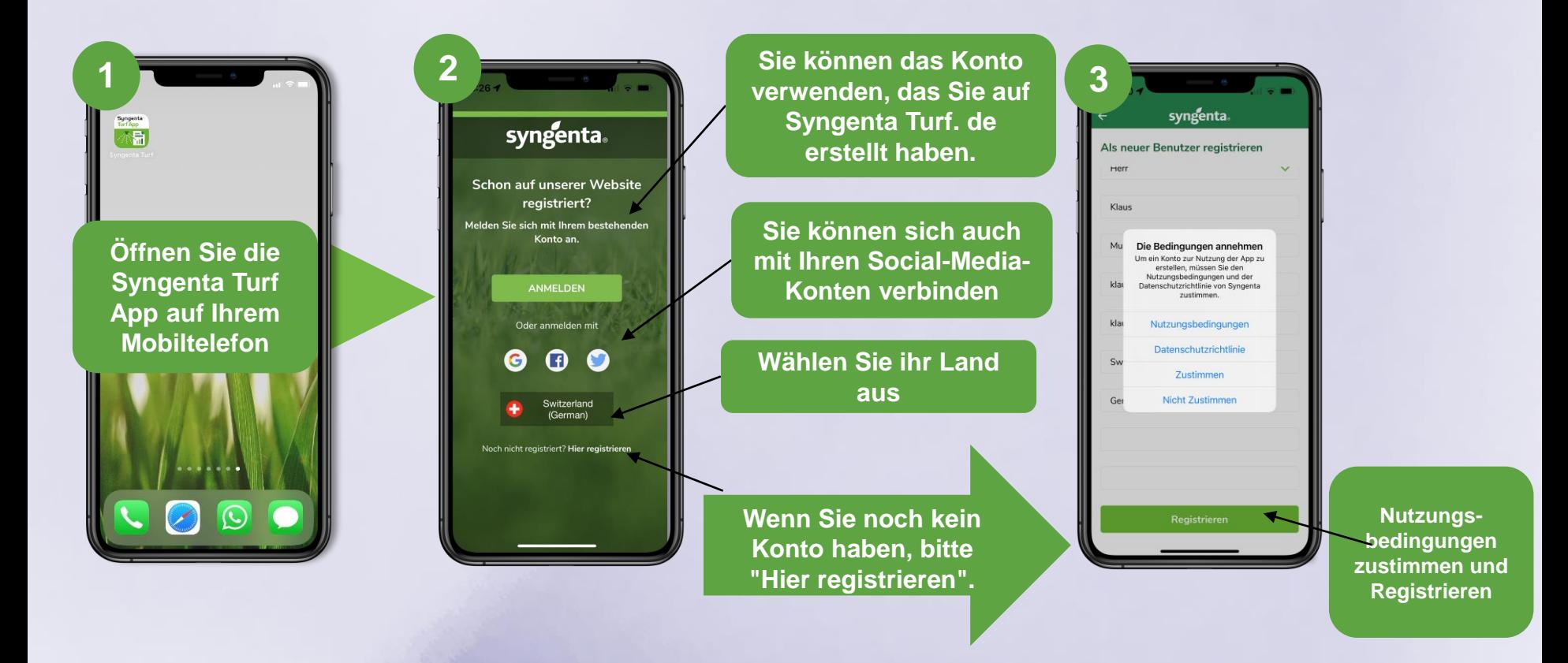

# **Inhaltsübersicht und Profil**

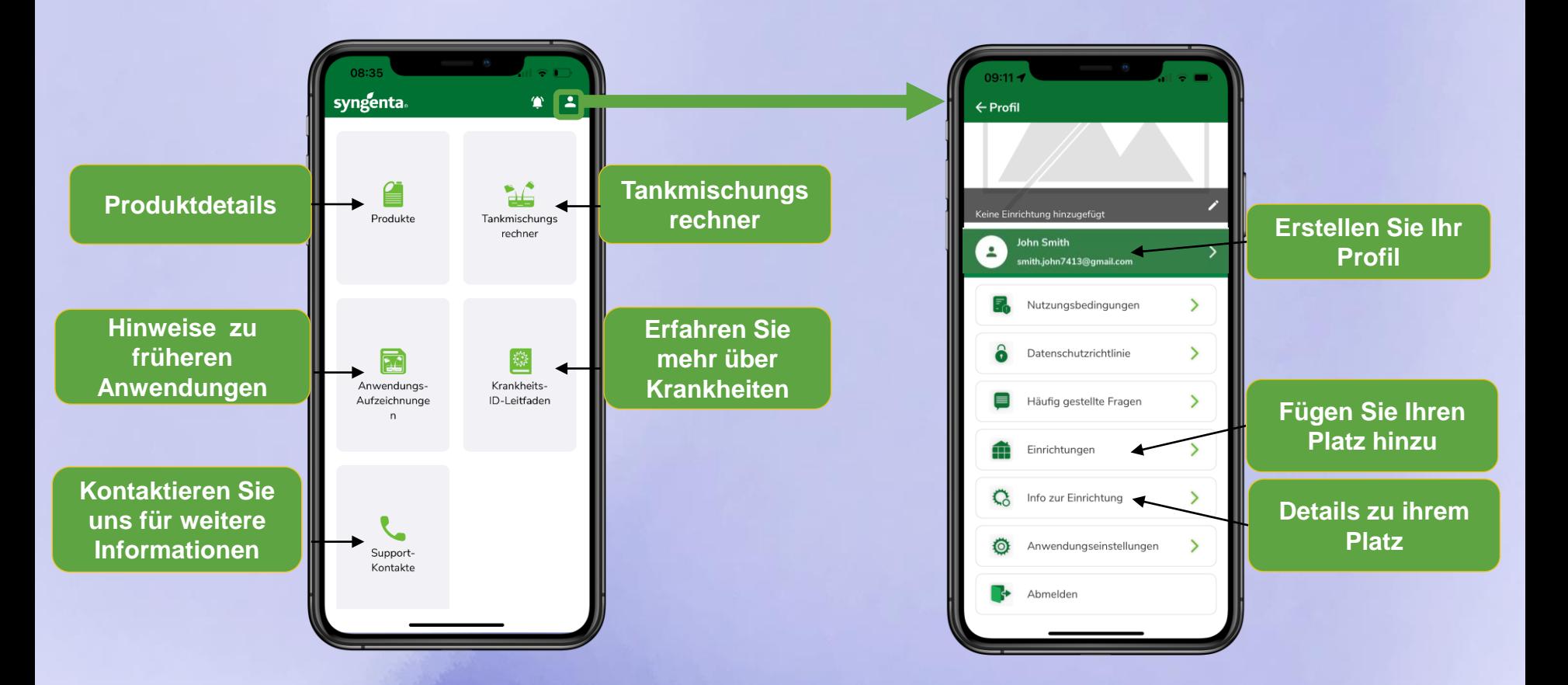

# **Richten Sie Ihr Profil ein**

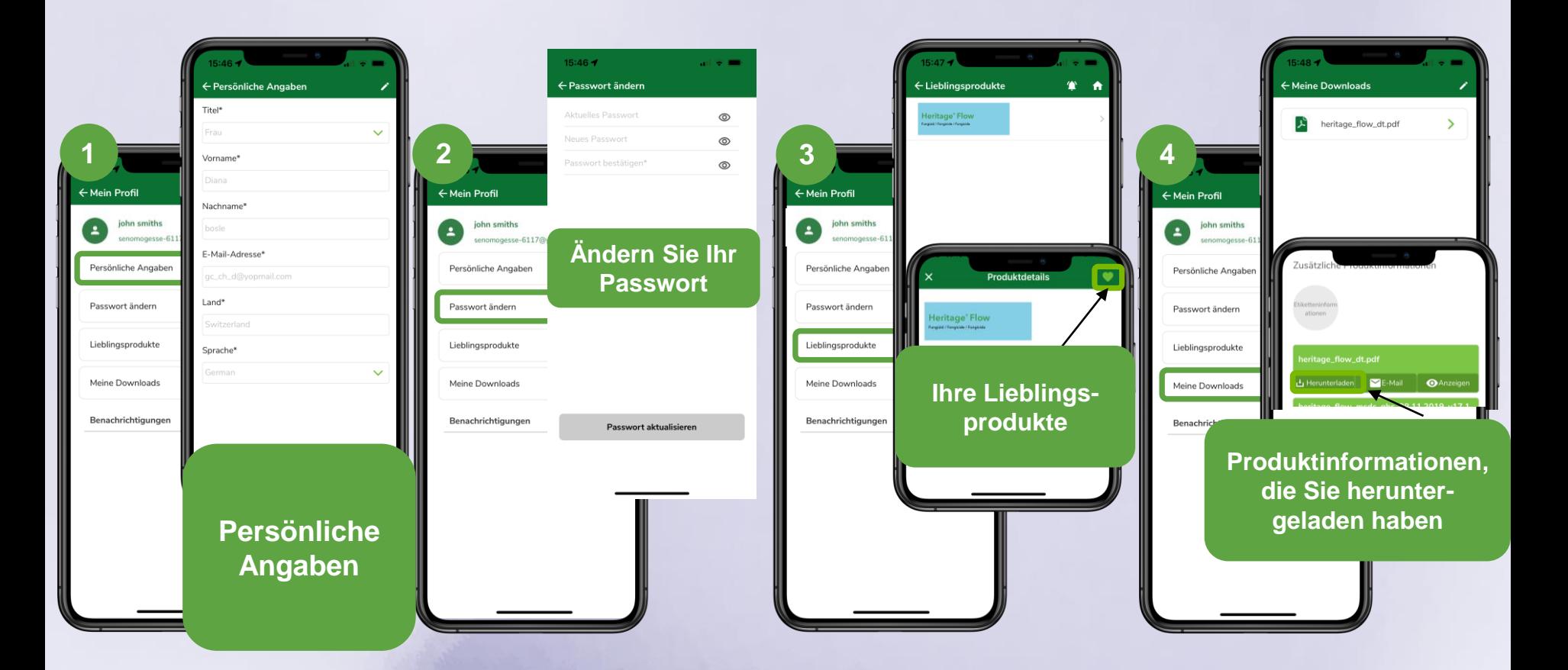

### **Fügen Sie ihren Platz hinzu**

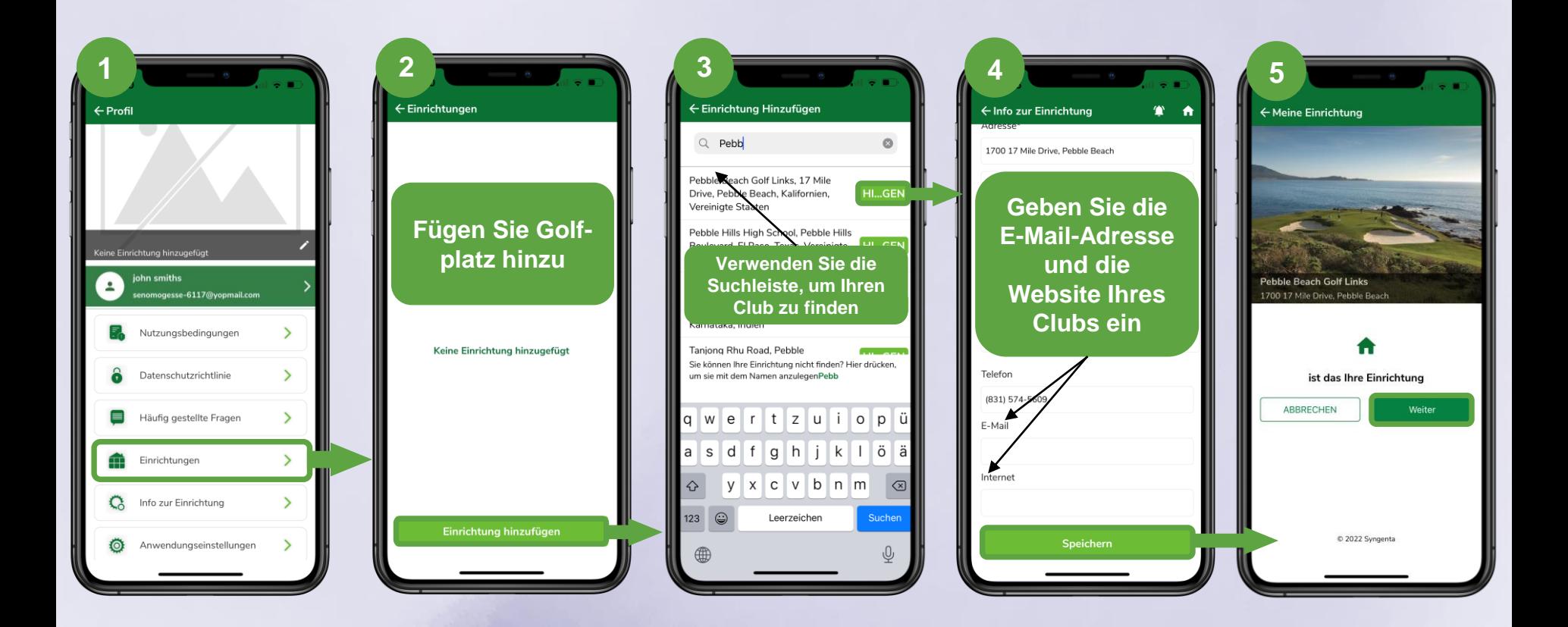

### **Geben Sie Details zu Ihrem Platz ein**

**Name und Größe Details zu ihrem Sprühgerät eingeben**

**auf** 

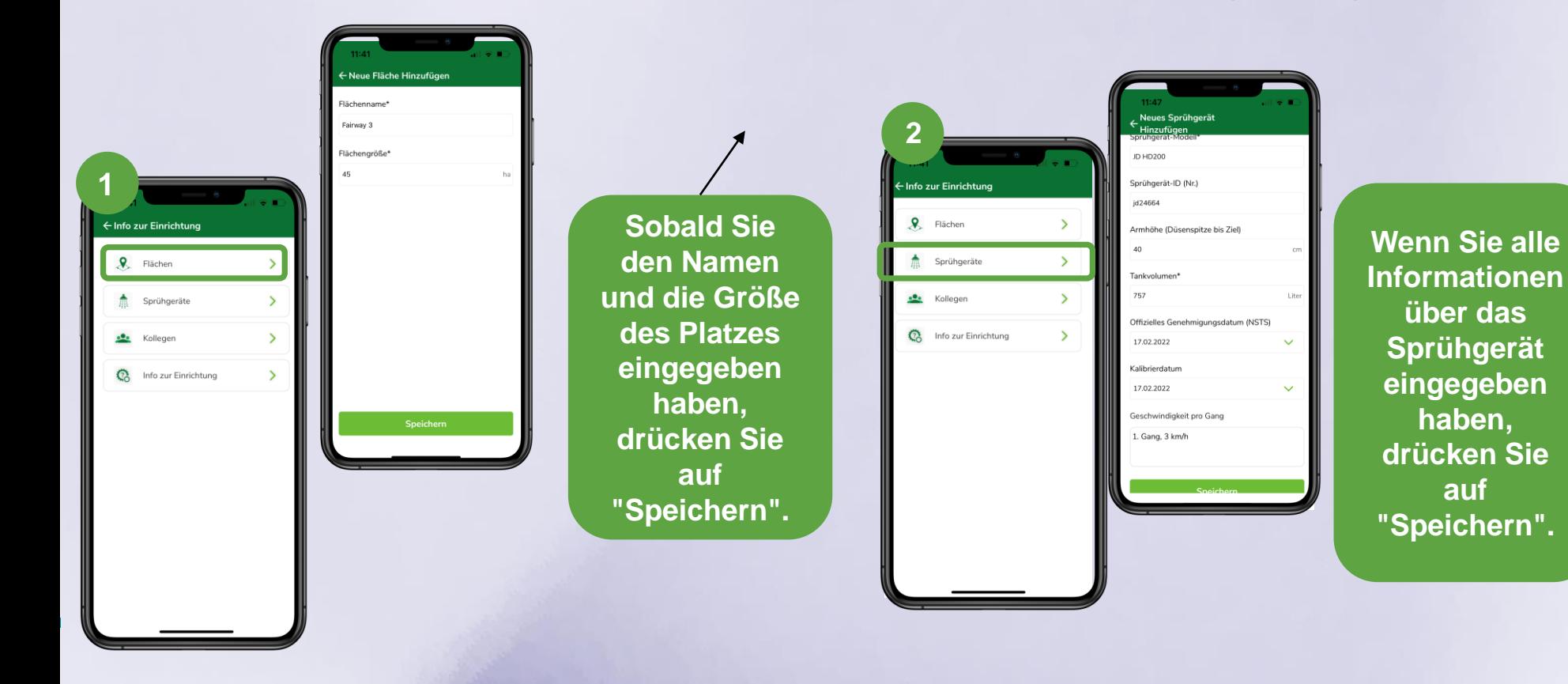

### **Schaderreger-Erkennung**

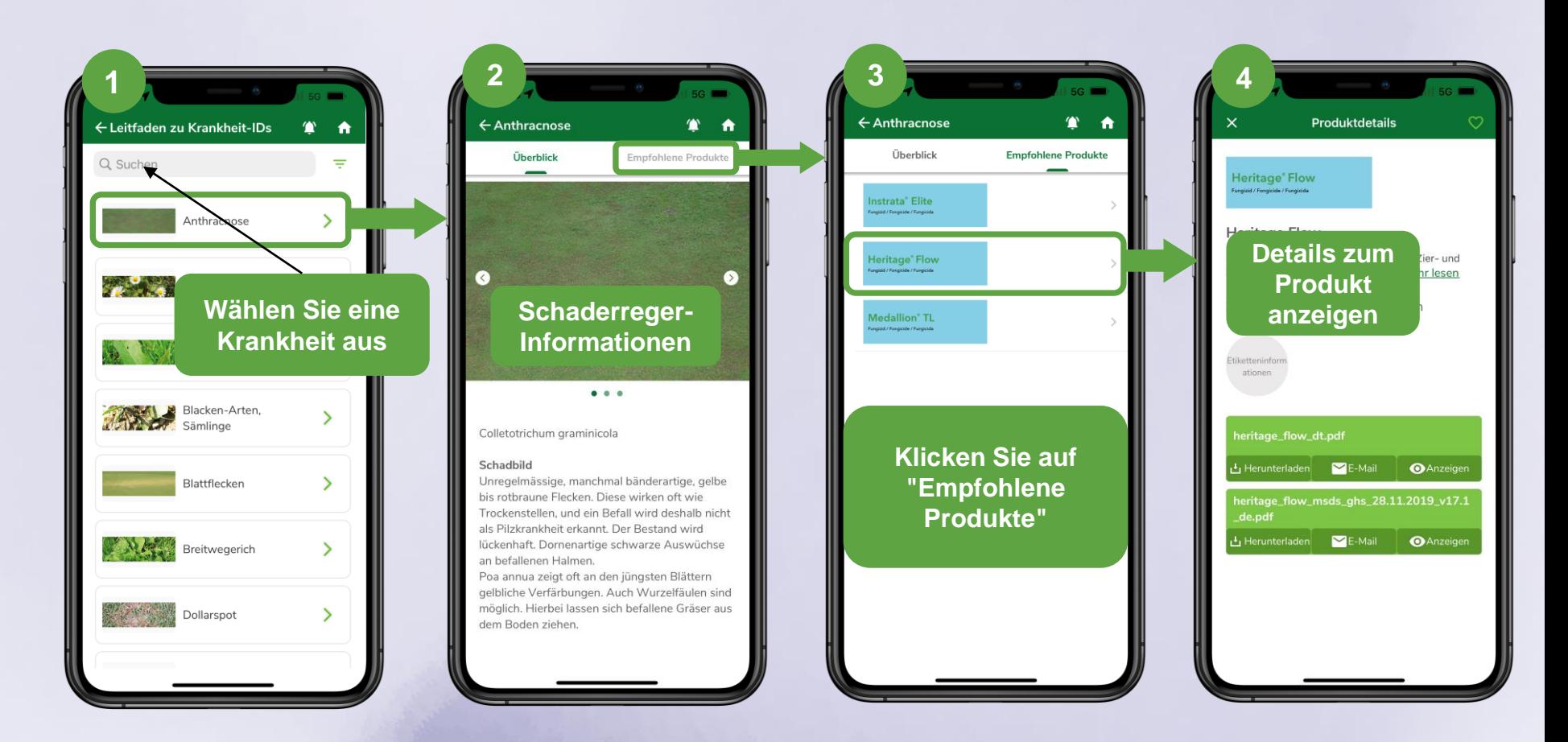

# **Tankmischungsrechner**

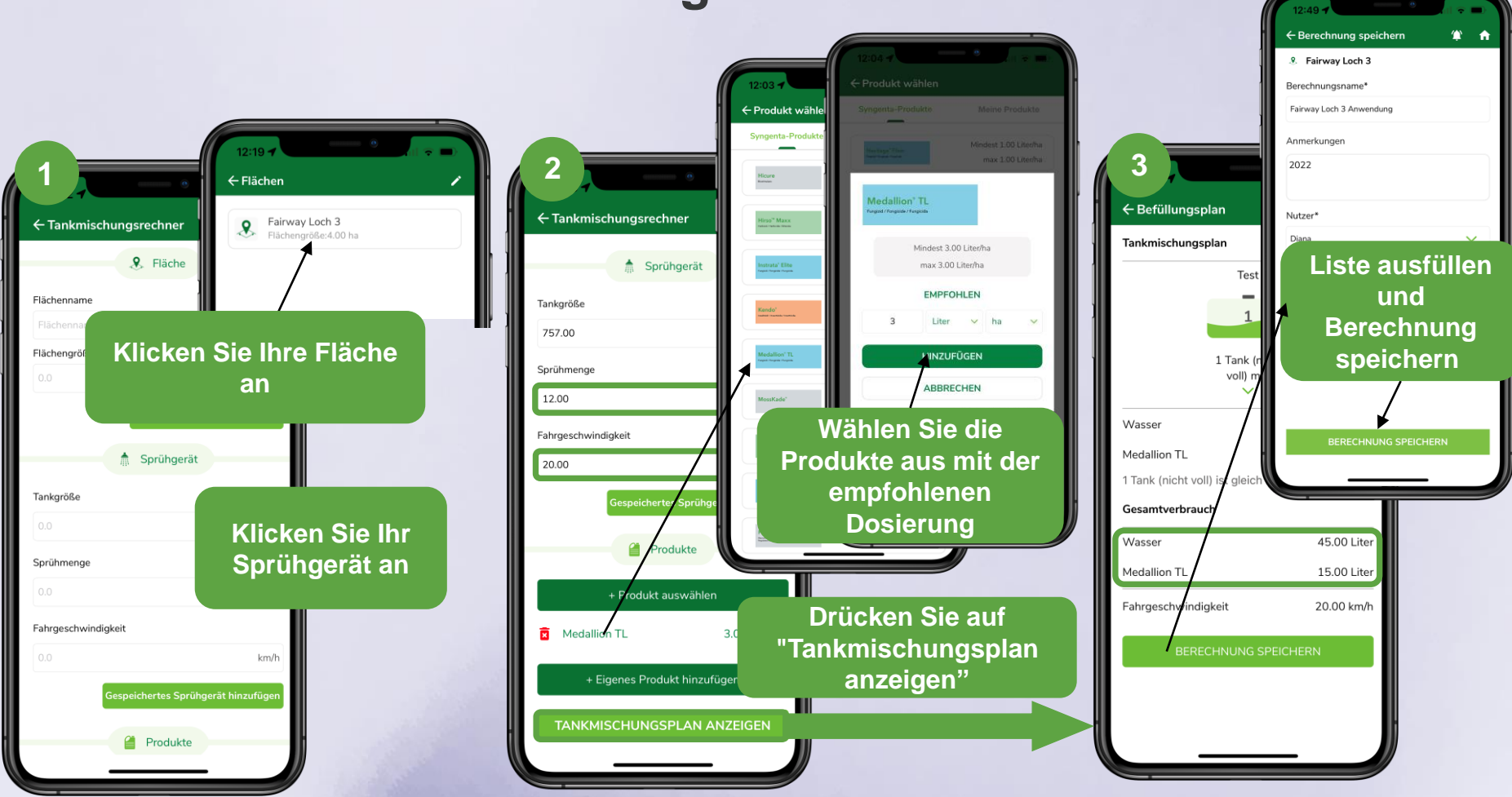